## JavaScript

Events & the DOM

## The Travelling Hobbit: a challenge

```
function showMordor() {
          document.querySelector("#message").innerText = "I am in Mordor!";
}
function showRohan() {
          document.querySelector("#message").innerText = "I am in Rohan!";
}
function hideMessage() {
          document.querySelector("#message").innerText = "";
}
var mordor = document.querySelector("#mordor"):
var rohan = document.querySelector("#rohan");
mordor.addEventListener("mouseover", showMordor, false);
mordor.addEventListener("mouseout", hideMessage, false);
rohan .addEventListener("mouseover", showRohan, false);
rohan .addEventListener("mouseout", hideMessage , false);
```
#### *The challenge:*

- Do we really need to find every single location and add the 2 event handlers to each one, one step at a time?
- What if we have 10 locations? 100?

#### A better solution

- Use document.querySelectorAll to get all elements that need to listen to events
- Use a loop to iterate over all selected elements and add the same event handlers: showMessage and hideMessage *(let's try it now!)*
- *● Will this cause a problem?*

●

● Yes: our showMessage function should know what message to show!

```
function showMordor() {
      document.querySelector("#message").innerText = "I am in Mordor!";
}
function showRohan() {
      document.querySelector("#message").innerText = "I am in Rohan!";
}
```
### A better solution: solved?

- When our event handler function is called, an event object is automagically (implicitly) passed to that function:
	- function handleEvent(**e**) ( //**e** is the event object! }
- The event object is different for different events:
	- For example, a mouse event will know the location of the mouse coordinates
	- All event objects know what triggered the event i.e., the target object
	- e.target (the target property of the event object) gives us acces to that object!
- If we clicked a div and that div had an event handler attached, then we can access that div inside its event handler function!

#### A better solution: solved, almost...

```
function showMessage(e) {
     var div = e.target;
      console.log("This element triggered the event: " +div;
      document.querySelector("#message").innerText = Still, where am I????";
}
function hideMessage() {
      document.querySelector("#message").innerText = "";
}
var mordor = document.querySelector("#mordor"):
mordor.addEventListener("mouseover", showMessage, false);
mordor.addEventListener("mouseout", hideMessage, false);
```
## A better solution: add message text to the HTML

```
<div id="places">
     <div id="greyhavens">
           <p>Welcome to Grey Havens, the gateway to the West! 
     \langlediv\rangle<div id="rivendell">
           <p>Welcome to Rivendell, the House of Lord Elrond!
     \langlediv\rangle<div id="rohan">
           <p>Welcome to Rohan, the Land of the horse lords!
     \langlediv\rangle<div id="mordor">
           <p>Abandon all hope, traveller - you are in Mordor!
     \langlediv\rangle</div>
```
#### How do we access that text?

We need to get to the paragraph INSIDE the division that triggered the event!

```
<div id="mordor">
     <p>Abandon all hope, traveller - you are in Mordor!
\langle div\rangle
```
How do we do that?

Recall chapter 25: Traversing the DOM!

# **Traversing the DOM**

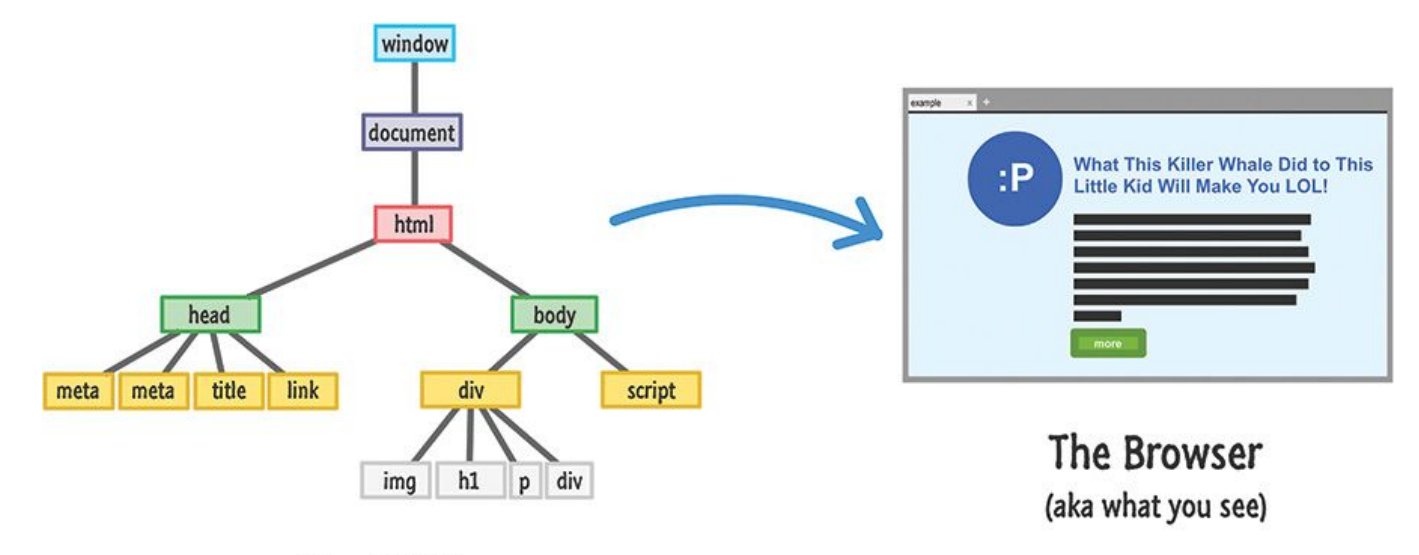

The DOM

# Traversing the DOM

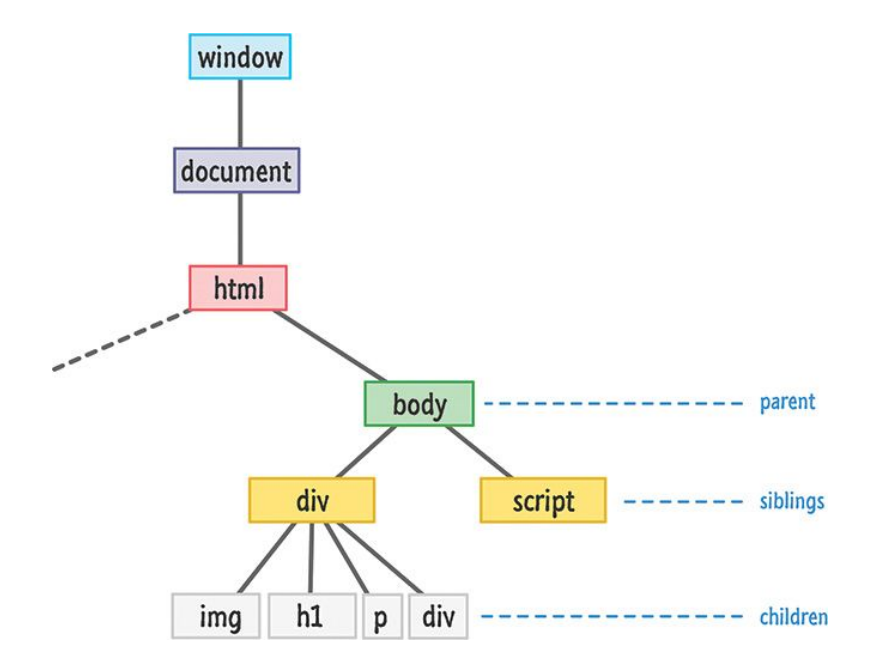

## Traversing the DOM

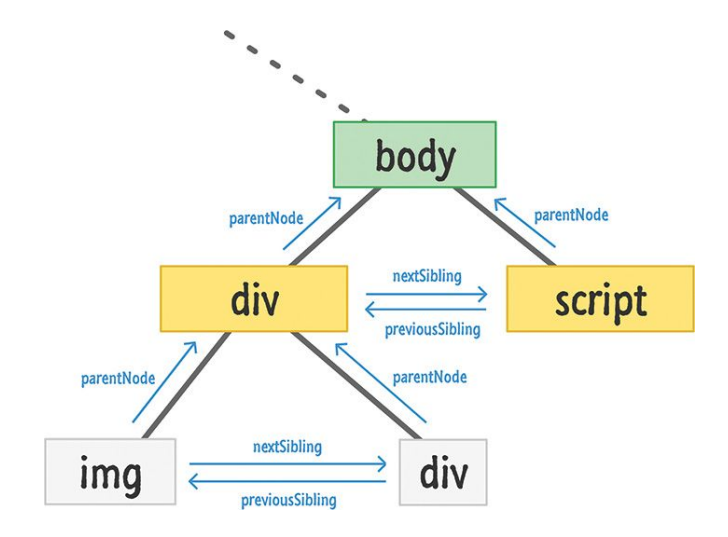

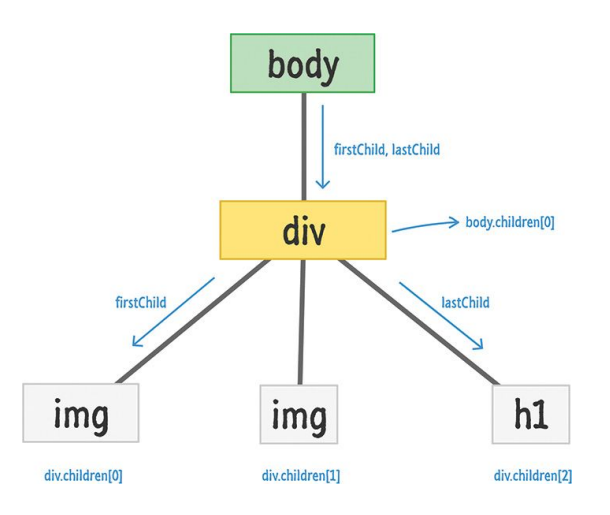

### Solution, finally!

#### **HTML:**

```
<div id="mordor">
     <p>Abandon all hope, traveller - you are in Mordor!
\langle div>
```
#### **JavaScript:**

```
function showMessage(e) {
     var div = e.target;
      var p = div.children[0]
      var text = p.innerText;
      document.querySelector("#message").innerText = text;
}
```